## **How-To Articles**

[Add How-To Article](https://docs.imphub.org?createDialogSpaceKey=ECPS&createDialogBlueprintId=34b41426-aa5e-4d65-a8f3-1a0207688687)

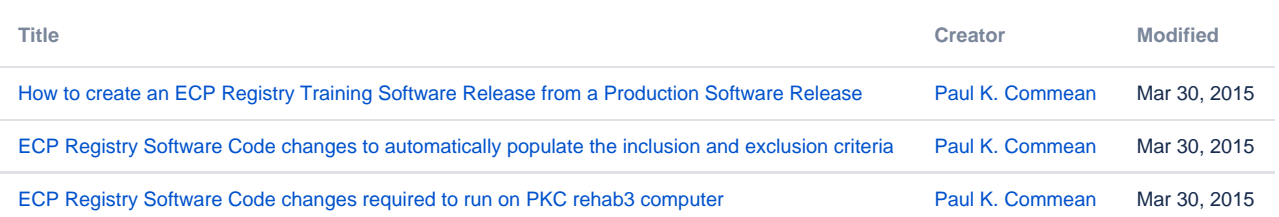